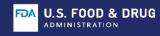

## FDALabel Drug Labeling Database Tool

## What Is FDALabel?

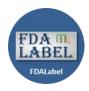

FDALabel is an online database tool that allows you to perform customizable searches of drug labeling (e.g., human and animal prescription drugs, human and animal over-the-counter drugs, biological products). The FDALabel database is freely available to the public and contains over 130,000 drug labeling documents that are updated twice a month. The database was developed and is maintained by the FDA's National Center for Toxicological Research (NCTR). It is hosted by Amazon Web Services on the Cloud. Access FDALabel webpage (<a href="https://www.fda.gov/FDALabelTool">www.fda.gov/FDALabelTool</a>) or tool link (<a href="https://FDALabel">FDALabel</a>).

## Why Use FDALabel?

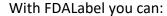

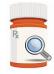

- Conduct full text searches of the entire labeling document or in specific sections/subsections of the labeling (e.g., Indication and Usage, Adverse Reaction, Drug Interactions).
- Perform customized searches with the option to further narrow the search by application type (e.g., NDA, BLA, ANDA).
- Search for information about a pharmacologic drug class (e.g. Serotonin Uptake Inhibitors).
- Search for adverse events across drug labeling documents using MedDRA standard terms.
- Search for active and inactive ingredients by UNII or chemical structures and substructures.

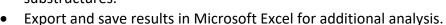

- Directly access SPL documents (DailyMed), Drugs@FDA, and Orange Book webpages using links in the search results.
- Use saved query links to repeat searches and to share queries and results with colleagues.

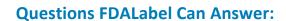

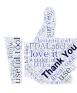

- What NDA drugs have "acute liver failure" within the Labeling Full Text? Query | Results
- What BLA drug products have "lung cancer" in the INDICATIONS AND USAGE Labeling Section? Query | Results
- What NDA drug products are classified in the Serotonin Reuptake Inhibitor [EPC]
   Pharmacologic Class? Query | Results